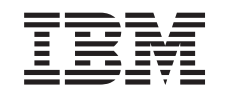

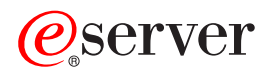

iSeries OS/400 PASE Shells and Utilities

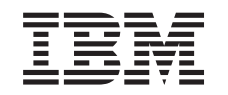

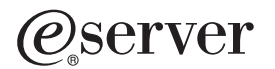

iSeries OS/400 PASE Shells and Utilities

**© Copyright International Business Machines Corporation 2000, 2002. All rights reserved.** US Government Users Restricted Rights – Use, duplication or disclosure restricted by GSA ADP Schedule Contract with IBM Corp.

# **Contents**

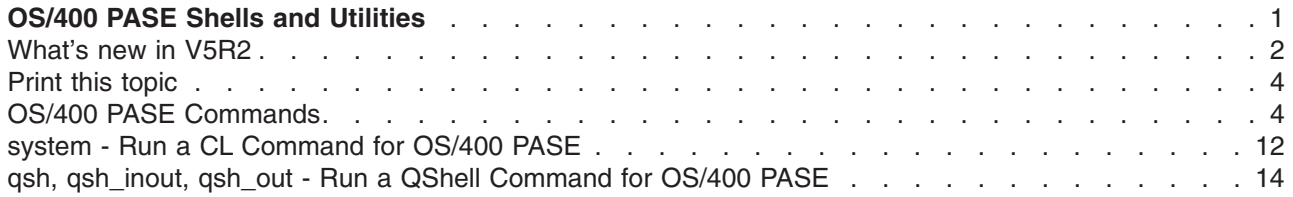

# <span id="page-6-0"></span>**OS/400 PASE Shells and Utilities**

OS/400<sup>(R)</sup> Portable Application Solutions Environment [\(OS/400 PASE](../rzalf/rzalfintro.htm)) includes three shells (Korn, Bourne, and C Shell) and over 200 utilities that run as OS/400 PASE programs. OS/400 PASE shells and utilities provide an extensible scripting environment that includes a large number of industry-standard and defacto-standard commands.

To become more familiar with OS/400 PASE shells and utilities, see the following topics. You can also find information about [what's new in this release](rzalcwhatsnew.htm) and how you can [print this topic](rzalcprintme.htm).

- [OS/400 PASE Commands](pase_commands.htm)
- [system Run a CL command for OS/400 PASE](pase_system.htm)
- qsh, qsh inout, qsh out Run a QShell command for OS/400 PASE

#### **Using the shells and utilities**

A simple way to access OS/400 PASE shells and utilities is to call program [Run an OS/400 PASE Terminal](../apis/qp2term.htm) [Session](../apis/qp2term.htm) (QP2TERM), which presents an interactive display with a command line that lets you enter OS/400 PASE commands. You can also call program [Run any OS/400 PASE program](../apis/qp2shell.htm) (QP2SHELL) to run any OS/400 PASE program, including a shell or utility.

Many OS/400 PASE utilities have the same name (with similar options and behavior) as QShell utilities in directory /usr/bin, so OS/400 PASE utilities are provided in directory /QOpenSys/usr/bin or /QOpenSys/usr/sbin. The OS/400 PASE **PATH** environment variable should generally include directories /QOpenSys/usr/bin, /QOpenSys/usr/bin/X11 and /QOpenSys/usr/sbin when running an OS/400 PASE shell. See [Run any OS/400 PASE program](../apis/qp2shell.htm) (QP2SHELL) for information about setting initial values for OS/400 PASE environment variables.

#### **Overview of OS/400 PASE utilities**

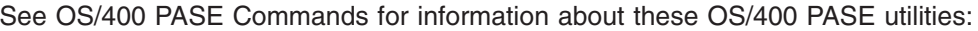

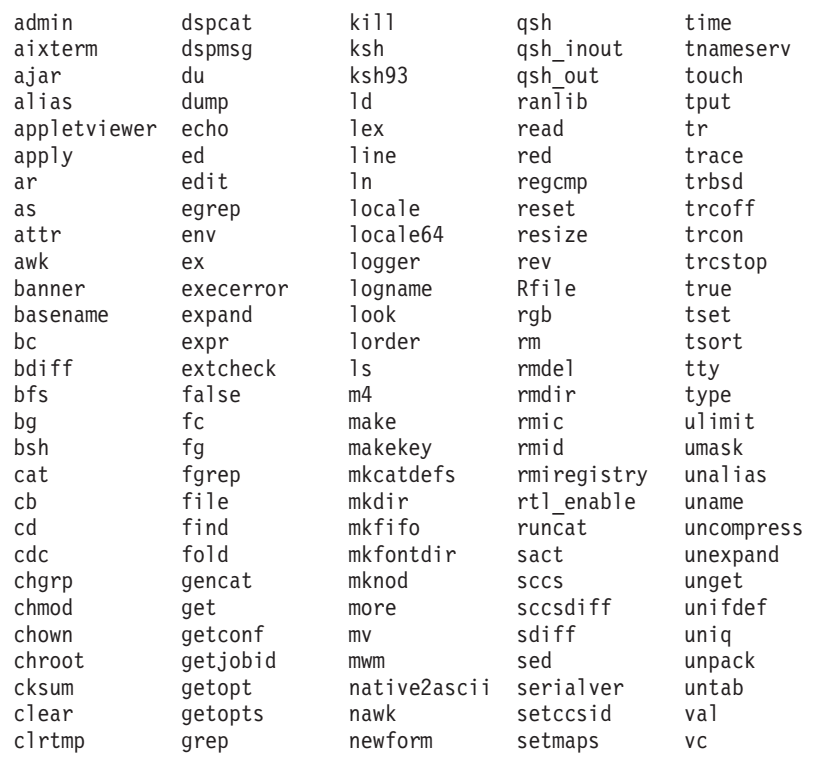

<span id="page-7-0"></span>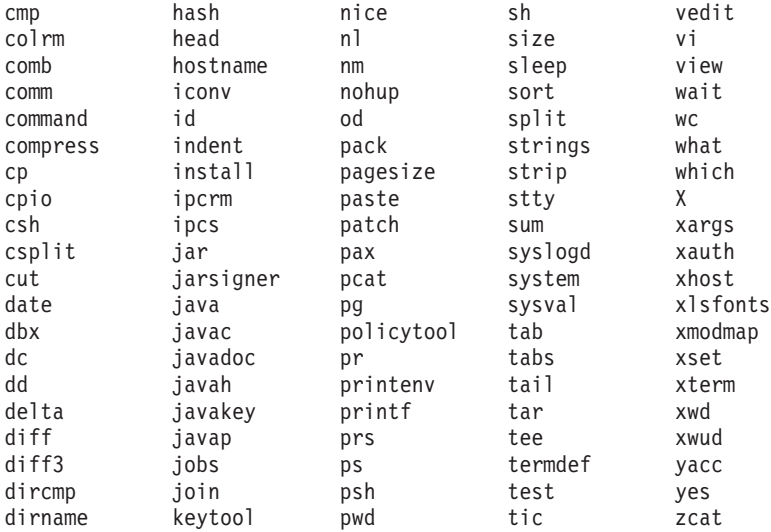

In addition to these utilities, each OS/400 PASE shell supports a number of built-in commands (such as **cd**, **exec**, **if**, etc.). See AIX<sup>(R)</sup> [documentation](http://www.ibm.com/servers/aix/library/) for information about the built-in commands supported by each OS/400 PASE shell.

The OS/400 PASE default shell (/QOpenSys/usr/bin/sh) is the Korn shell.

[Top](#HDRTOP_OF_PAGE) | [APIs by category](../apis/aplist.htm)

### **What's new in V5R2**

Here are some of the significant enhancements and changes for OS/400 PASE in V5R2:

- • [Pseudo terminal \(PTY\)](../rzalf/rzalfpty.htm) support and UNIX-style job control. See Pseudo terminal (PTY) for details.
- Over 100 new utilities. See the [OS/400 PASE Shells and Utilities](../rzalc/pase.htm) topic for a complete listing.
- The following new libraries were added. See the [OS/400 PASE Run-time Libraries](../apis/pase_libraries.htm) topic for a complete listing.

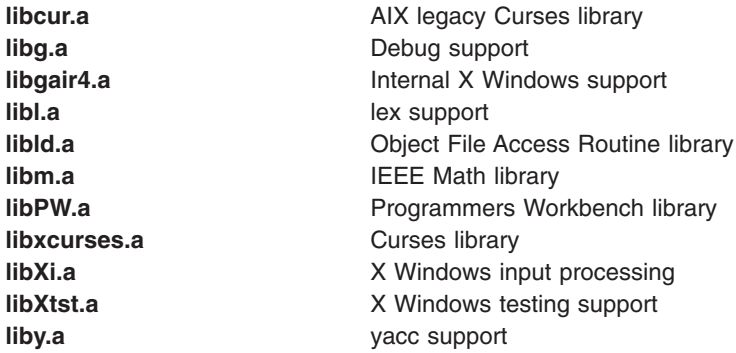

- A new message (MCH3204) appears in the job log for any unsupported system call used by an OS/400 PASE program. This message text includes the name of the system call and the instruction address that caused the error.
- New and changed [OS/400 PASE run-time functions](../apis/pase1c.htm):
	- \_CVTERRNO (convert OS/400 PASE errno to ILE errno)
	- \_ILECALLX (enhanced ILE procedure call)
	- PMGCALL (call an OS/400 program)
	- \_RETURN (return without exiting OS/400 PASE)
- \_RSLOBJ, \_RSLOBJ2 (resolve to an OS/400 object)
- \_STRLEN\_SPP, \_STRCPY\_SPP (string manipulation using 16-byte ILE pointers)
- Qp2paseCCSID (retrieve OS/400 PASE CCSID)
- Qp2jobCCSID (retrieve job default CCSID from last time OS/400 PASE CCSID set)
- faccessx
- fchdir
- fclear
- fclear
- getaddrinfo, getnameinfo
- getcontext, setcontext
- getpri, getpriority, setpriority
- getprocs64, getthrds64
- gettimer, settimer
- msem\_init, msem\_lock, msleep, msem\_unlock, msem\_remove
- pread, pwrite
- setgroups
- sigstack, sigaltstack (alternate signal stack)
- statpriv
- statvfs, fstatvfs
- sync
- ustat
- New and changed (ILE) [APIs for OS/400 PASE](../apis/pase1b.htm):
	- QP2SHELL2 (like QP2SHELL, but runs in caller's activation group)
	- Qp2ptrsize (retrieve OS/400 PASE pointer size)
	- Qp2paseCCSID (retrieve OS/400 PASE CCSID)
	- Qp2jobCCSID (retrieve job default CCSID when OS/400 PASE CCSID last set)
	- Qp2errnop (locate OS/400 PASE errno for current thread)
	- Qp2malloc (allocate OS/400 PASE heap memory)
	- Qp2free (free OS/400 PASE heap memory)
	- Qp2dlopen (dynamically load an OS/400 PASE module)
	- Qp2dlsym (find a symbol in a module opened by OS/400 PASE dlopen)
	- Qp2dlclose (close and unload a module loaded by OS/400 PASE dlopen)
	- Qp2dlerror (retrieve error information for the last dynamic load operation)
	- Qp2CallPase (and Qp2CallPase2) ehancements for by-address arguments and results, and to call an OS/400 PASE procedure in a thread that was not started by OS/400 PASE
- OS/400 PASE locales (and other files for globalization support) are now packaged with OS/400 language feature codes; see [Globalization](../rzalf/rzalfglobalize.htm) for details. In addition, over 200 new files for X Windows processing of different keyboards and character sets, plus the following 65 new locales. See the [OS/400](../apis/pase_locales.htm) [PASE Locales](../apis/pase_locales.htm) topic for a complete listing.

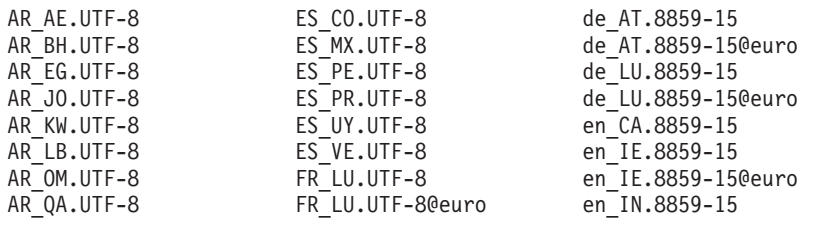

<span id="page-9-0"></span>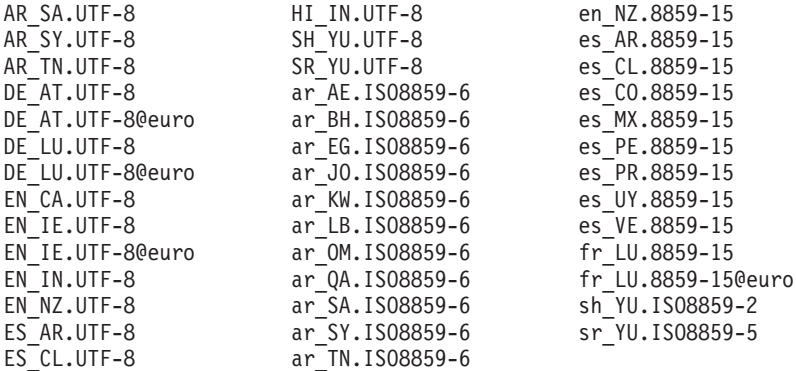

#### **How to see what's new or changed**

To help you see where technical changes have been made, this information uses:

- The  $\gg$  image to mark where new or changed information begins.
- The  $\hat{\mathbf{K}}$  image to mark where new or changed information ends.

To find other information about what's new or changed this release, see the [Memo to Users](http://publib.boulder.ibm.com/pubs/html/as400/v5r2/ic2924/info/rzaq9.pdf)

### **Print this topic**

To view or download the PDF version, select [OS/400 PASE Shells and Utilities](rzalc.pdf) information (about 119 KB or 24 pages).

#### **Saving PDF files**

To save a PDF on your workstation for viewing or printing:

- 1. Right-click the PDF in your browser (right-click the link above).
- 2. Click **Save Target As...**
- 3. Navigate to the directory in which you would like to save the PDF.
- 4. Click **Save**.

#### **Downloading Adobe Acrobat Reader**

If you need Adobe Acrobat Reader to view or print these PDFs, you can download a copy from the [Adobe](http://www.adobe.com/products/acrobat/readstep.html)

[Web site](http://www.adobe.com/products/acrobat/readstep.html) (www.adobe.com/products/acrobat/readstep.html)  $\mathbb{R}$ .

## **OS/400 PASE Commands**

Most OS/400 PASE commands support the same options and provide the same behavior as AIX commands, except in these areas:

- $\gg$  Many OS/400 PASE commands for display operations and UNIX(TM) job control only work in a TTY session such as a session started by the **aixterm** or **xterm** command. These functions do not work on 5250 workstation devices (including the display presented by program **QP2TERM**).
- OS/400 PASE generally does not support interfaces provided on AIX for system management. For example, OS/400 PASE provides no support for the AIX System Managment Interface Tool (SMIT) and does not support functions that require a SMIT database.

• OS/400 is fundamentally an EBCDIC system. OS/400 PASE shells and utilities run in ASCII and generally do no automatic conversion of stream data. You may need to use tools such as the **iconv** utility to convert between ASCII and EBCDIC encoding.

Unlike the QShell interpreter and utilities, most OS/400 PASE shells and utilties do *no* automatic Coded Character Set Identifier (CCSID) conversion of stream file data. The OS/400 PASE utilities **[system](pase_system.htm)**, and any OS/400 PASE utility that runs a QShell command are exceptions because they provide CCSID conversion support for data the CL command or QShell command reads from standard input or writes to standard output or standard error.

 $\gg$  OS/400 PASE utilities that run QShell Java<sup>(TM)</sup> utilities (such as the **[java](../rzahz/java.htm)** command) set the Java file.encoding property to match the OS/400 PASE CCSID, so that stream data read and written by the Java program is converted from and to the OS/400 PASE CCSID. You can force a specific file.encoding value by setting OS/400 PASE environment variable PASE\_JAVA\_ENCODING before running the utility. $\mathbf{\mathring{K}}$ 

• OS/400 uses case-insensitive names for many system resources that have case-sensitive names in AIX (user and group names, object names in the root file system, etc.). Some OS/400 PASE shell and utility functions require matching case for resources that have case-insensitive names in OS/400, and others may return names in uppercase that would normally be lowercase on AIX. For example, file name expansion in OS/400 PASE shells is case-sensitive, so you must specify uppercase to match generic names in the /QSYS.LIB file system:

ls /qsys.lib/qgpl.lib/GEN\*.PGM rather than

ls /qsys.lib/qgpl.lib/gen\*.pgm

• To provide case-sensitivity and avoid name collisions with directories and files used for ILE support, most OS/400 PASE directories and files (including shells and utilities) are stored in the /QOpenSys file system. In particular, OS/400 PASE shells and utilities are in /QOpenSys/usr/bin and /QOpenSys/usr/sbin (rather than /usr/bin and /usr/sbin on AIX).

In addition to the OS/400 PASE commands listed below, each OS/400 PASE shell supports a number of built-in commands (such as **cd**, **exec**, **if**, etc.). See [AIX documentation](http://www.ibm.com/servers/aix/library/) for information about the built-in commands supported by each OS/400 PASE shell and for detailed information about most of these OS/400 PASE commands:

A (see page 5) B (see page [6](#page-11-0)) C (see page [6](#page-11-0)) D (see page [6](#page-11-0)) E (see page [6\)](#page-11-0) F (see page [7\)](#page-12-0) G (see page [7](#page-12-0)) H (see page [7](#page-12-0)) I (see page [7\)](#page-12-0) J (see page [7\)](#page-12-0) K (see page [8](#page-13-0)) L (see page [8\)](#page-13-0) M (see page [8](#page-13-0)) N (see page [8\)](#page-13-0) O (see page [9](#page-14-0)) P (see page [9\)](#page-14-0) Q (see page [9](#page-14-0)) R (see page [9](#page-14-0)) S (see page [10](#page-15-0)) T (see page [10](#page-15-0)) U (see page [11\)](#page-16-0) V (see page [11](#page-16-0)) W (see page [11](#page-16-0)) X (see page [11](#page-16-0)) Y (see page [11](#page-16-0)) Z (see page [12\)](#page-17-0)

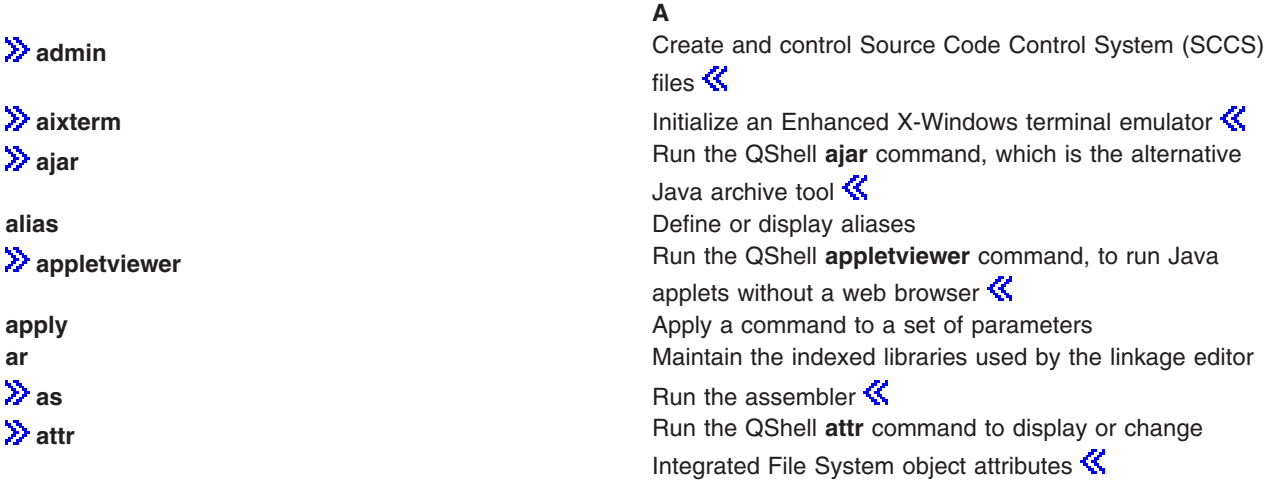

<span id="page-11-0"></span>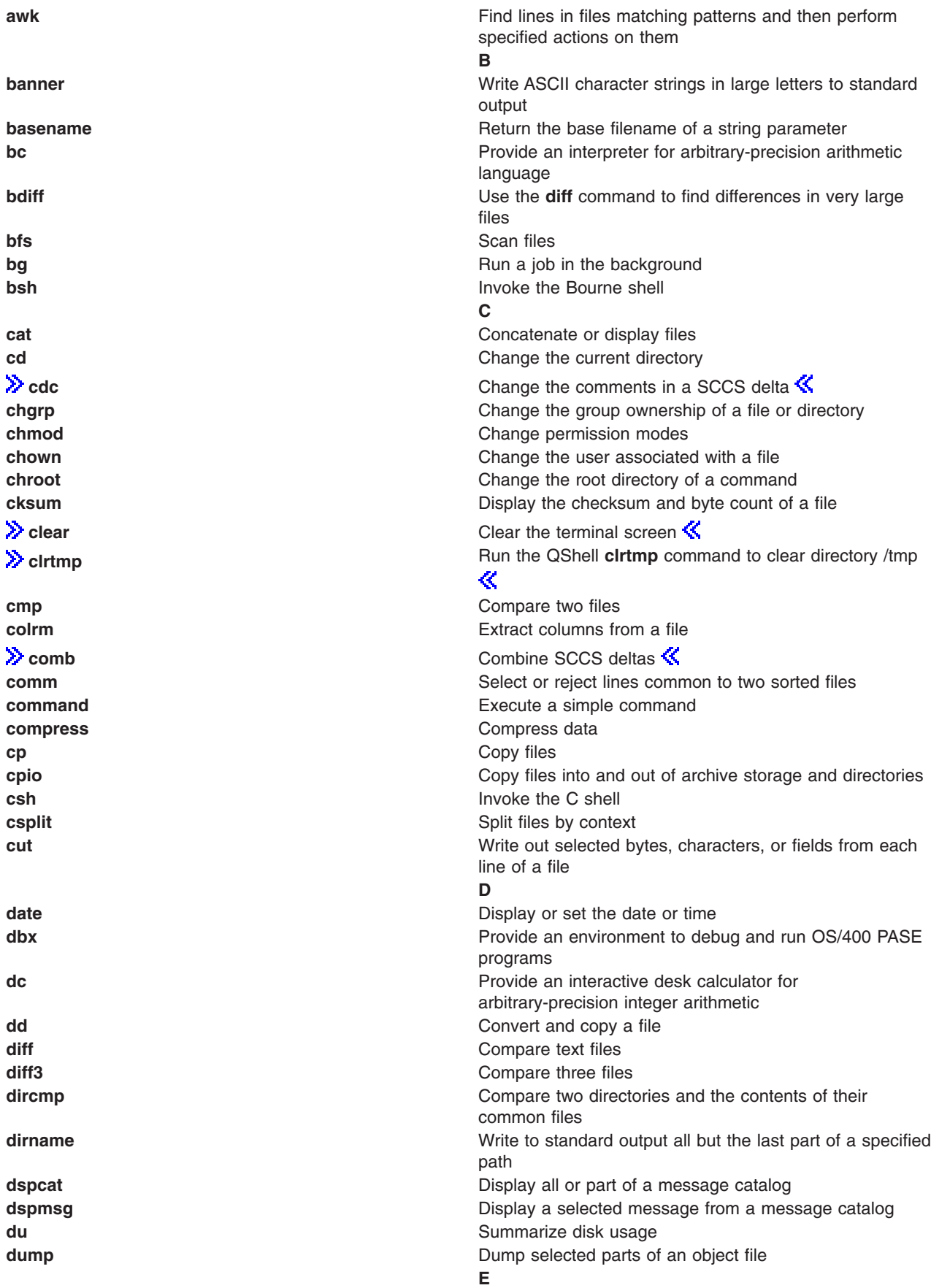

<span id="page-12-0"></span>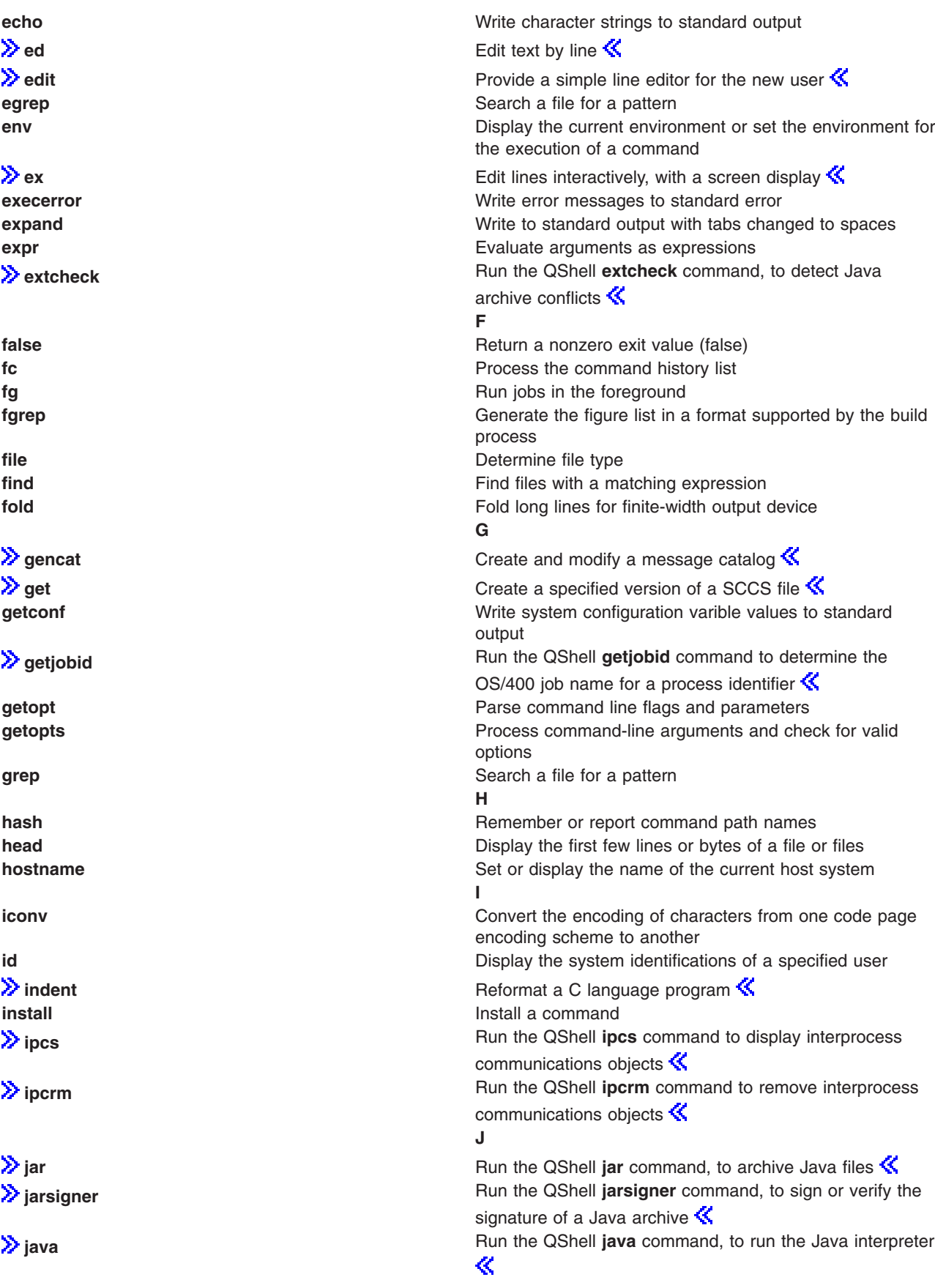

<span id="page-13-0"></span>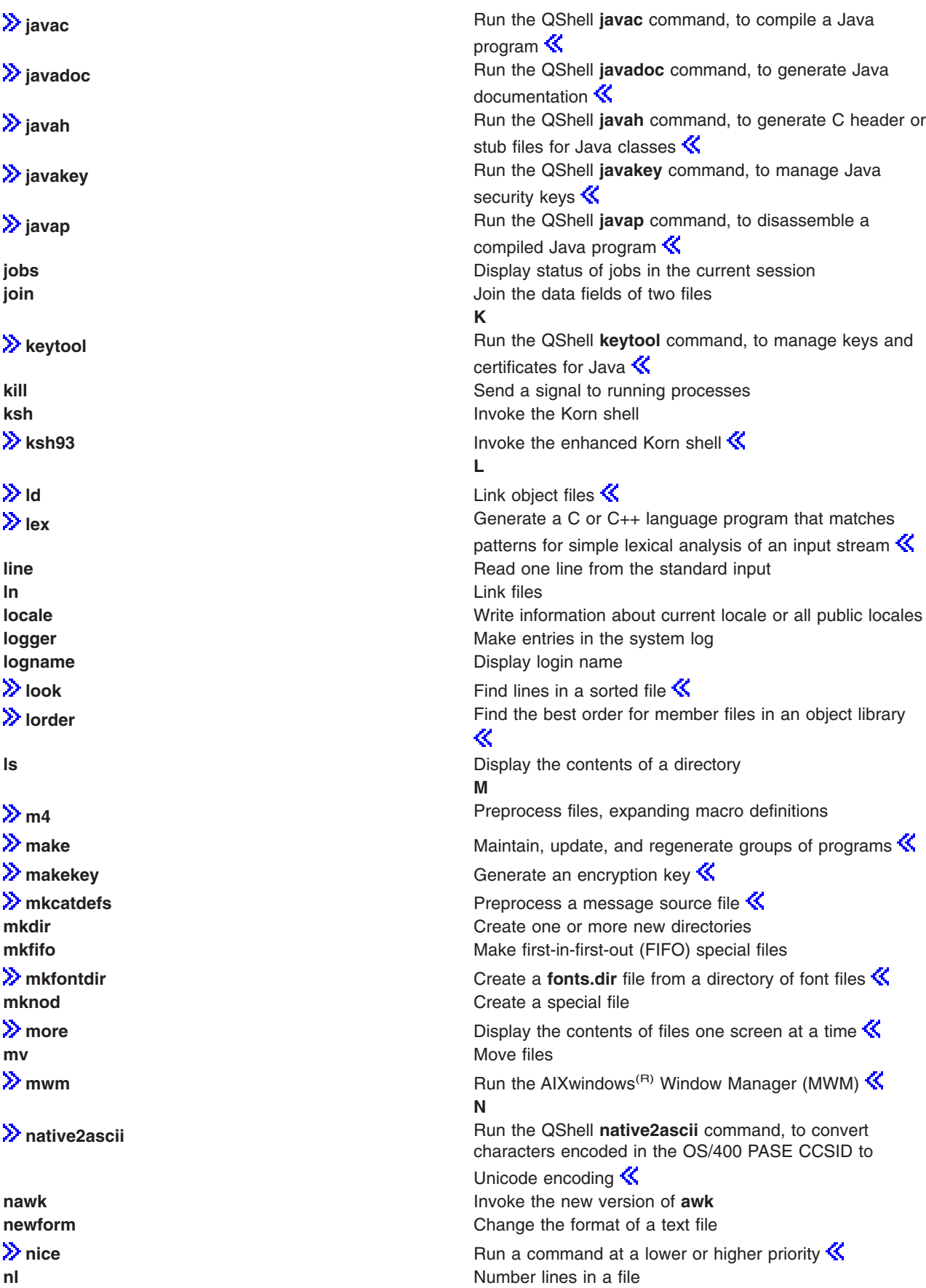

<span id="page-14-0"></span>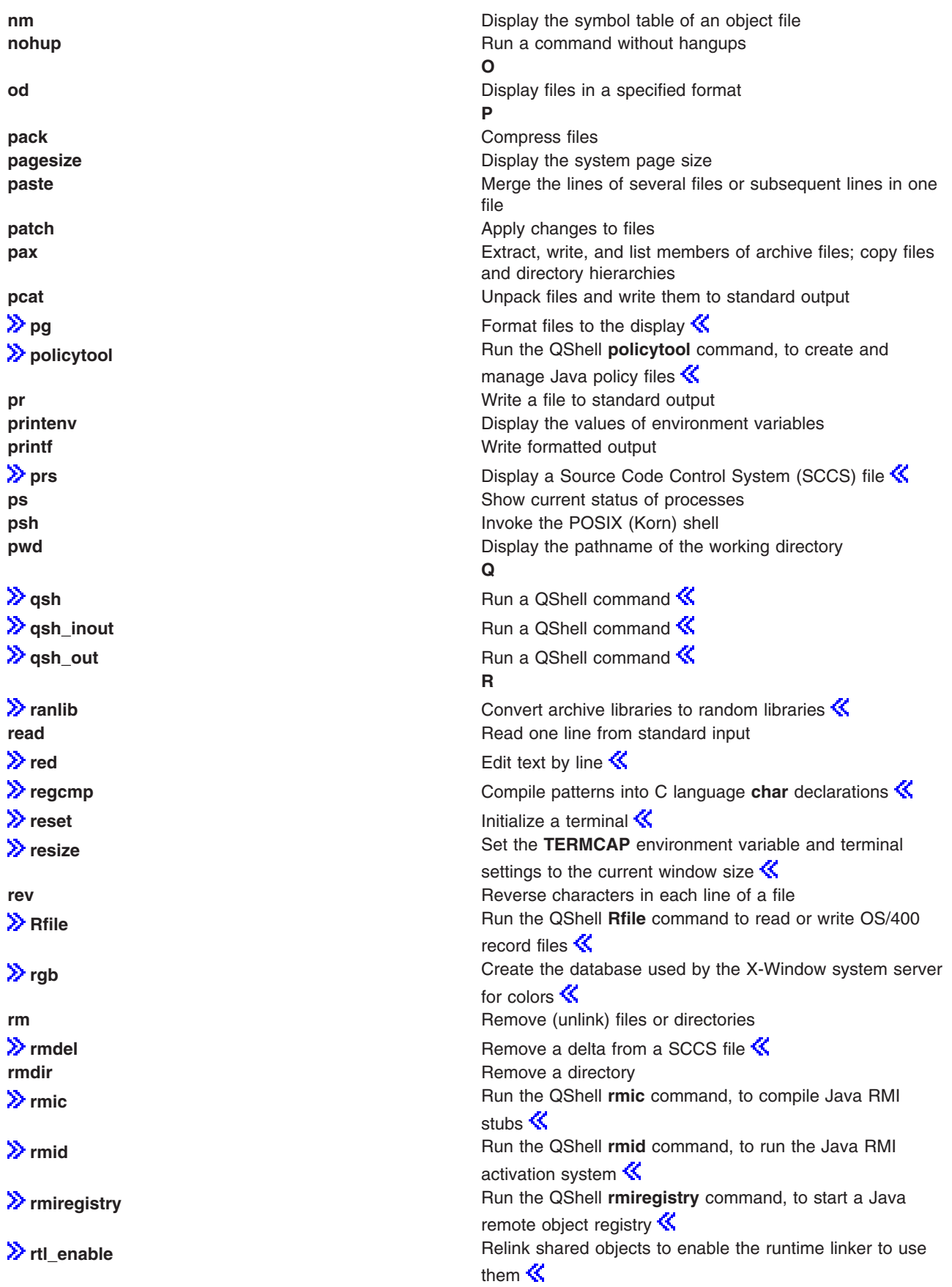

<span id="page-15-0"></span>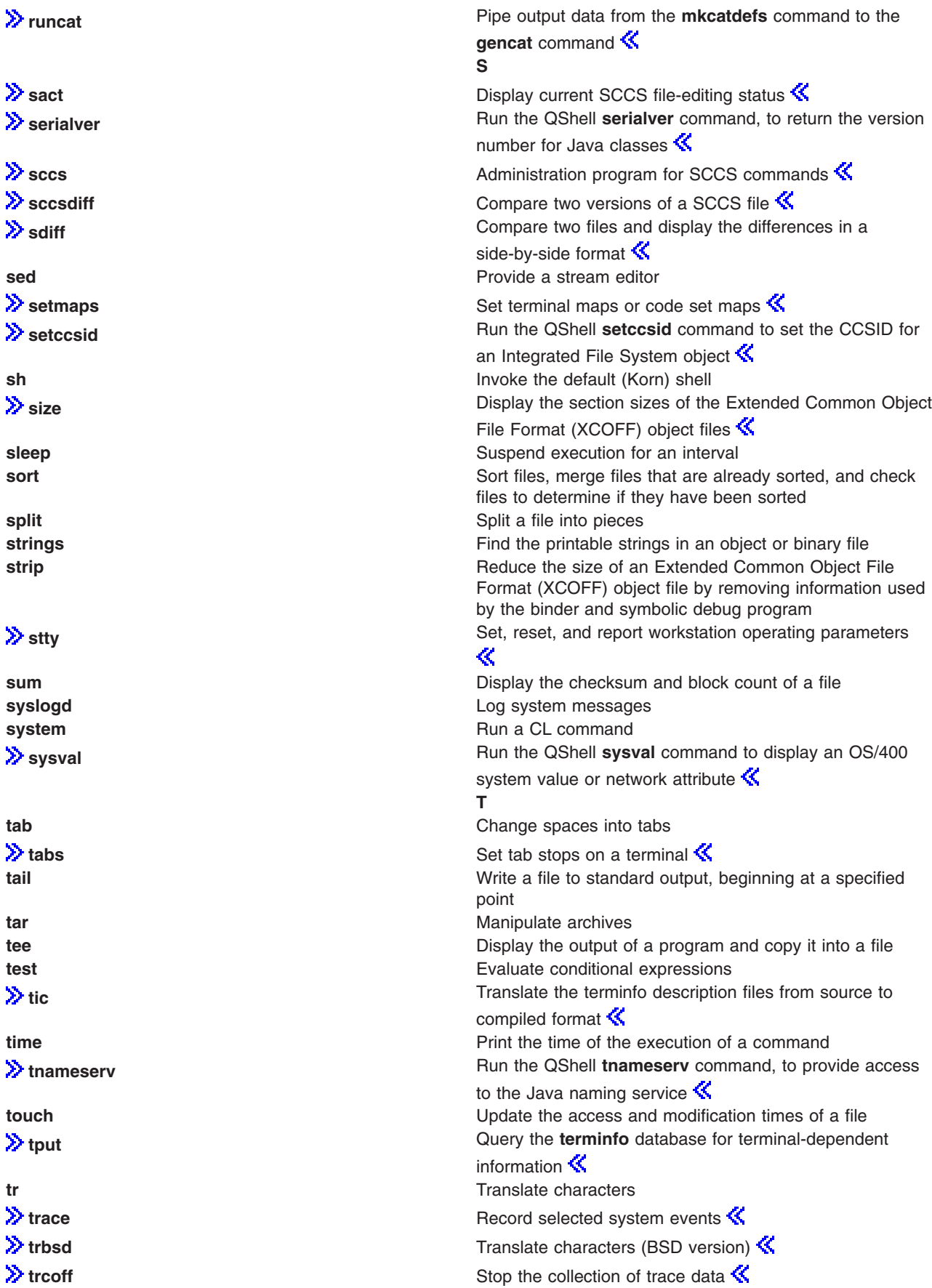

<span id="page-16-0"></span>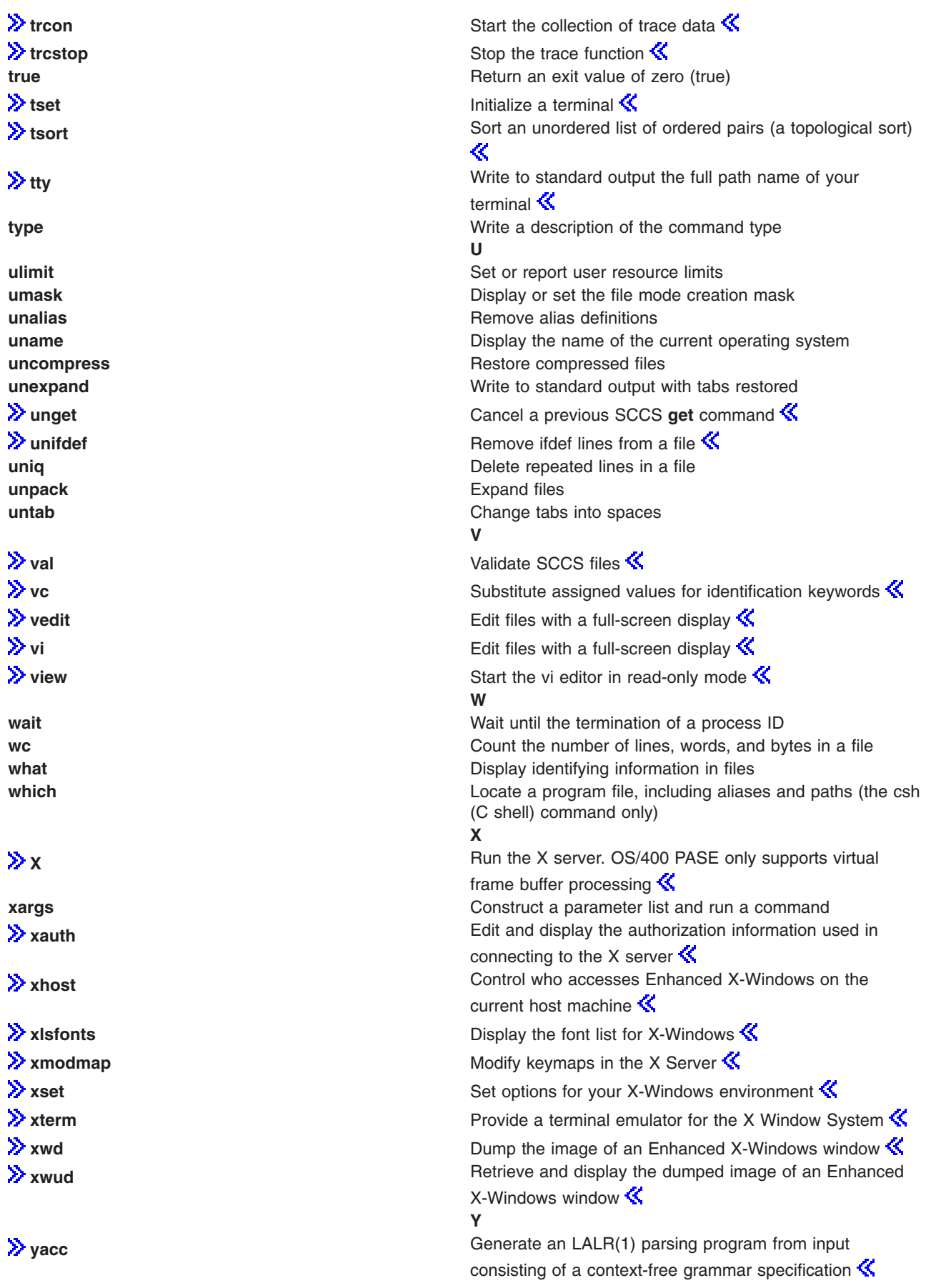

<span id="page-17-0"></span>**yes yes** *PHONE PHONE PHONE PHONE Cutput an affirmative response repetitively <b><i>PHONE PHONE PHONE PHONE PHONE PHONE PHONE PHONE PHONE PHONE PHONE PHONE PH* **Z zcat Expand a compressed file to standard output** Expand a compressed file to standard output

[Top](#HDRTOP_OF_PAGE) | [OS/400 PASE Shells and Utilities](pase.htm)

## **system - Run a CL Command for OS/400 PASE**

#### **Syntax**

**system [-beEhiIkKnOqsv]** *CL-command* [ *CL-parameters* ... ]

#### **Description**

The OS/400 PASE **system** utility runs a CL command. By default, any spooled output produced by the command is written to standard output, and any messages sent by the command are written to standard output or standard error (depending on whether the CL command sent an exception message).

You need to set ILE environment variable **QIBM\_USE\_DESCRIPTOR\_STDIO** to Y or I (so that OS/400 PASE runtime and ILE C runtime use descriptor standard I/O) to avoid unpredicatable results. This is done by default in the OS/400 jobs that program **QP2TERM** uses to run OS/400 PASE shells and utilities.

#### **Options**

- **-b** Force binary mode for standard streams used by the CL command. When this option is omitted, the **system** command converts any data the CL command reads from standard input from the OS/400 PASE CCSID to the job default CCSID, and converts data written to standard output or standard error from the job default CCSID to the OS/400 PASE CCSID. This option avoids CCSID conversion for all standard streams except those associated with any of the options **-E**, **-I**, and **-O**.
- **-e** Copy OS/400 PASE environment variables to ILE environment variables before running the CL command. When this option is omitted, no ILE environment variables are set, so the ILE environment may be be missing variables or have different variable values than the OS/400 PASE environment.

For most variables, the copy has the same name as the original, but the system adds a prefix ″**PASE\_**″ to the name of the ILE copy of some environment variables. You you can control what variables add the name prefix by storing a colon-delimited list of variable names in OS/400 PASE environment variable **PASE\_ENVIRON\_CONFLICT**, or the system defaults to adding the prefix when copying OS/400 PASE environment variables **SHELL**, **PATH**, **NLSPATH**, and **LANG**.

Any OS/400 PASE environment variable name with a prefix ″**ILE\_**″ is copied to the ILE environment twice. The first copy uses the same variable name, and the second copy uses the name without the prefix. For example, if the OS/400 PASE environment contains a variable named **ILE PATH**, the value of this variable is used to set both **ILE PATH** and **PATH** in the ILE environment.

- **-E** Force CCSID conversion for the standard error stream used by the CL command. When this option is specified, the **system** command converts any data the CL command writes to standard error from the job default CCSID to the OS/400 PASE CCSID. This option overrides option **-b** for the standard error stream.  $\mathcal K$
- **-h** Write a brief description of allowable syntax for the **system** command to standard output.
- **-i** Run the CL command in the same process (OS/400 job) where the **system** utility runs. When option **-i** is omitted, the CL command is run in a separate process (created using the ILE **spawn**

API) that is not multithread-capable and is not running an OS/400 PASE program. Many CL commands are not supported in a multithreaded job.

- **2** -**I** Force CCSID conversion for the standard input stream used by the CL command. When this option is specified, the **system** command converts any data the CL command reads from standard input from the OS/400 PASE CCSID to the job default CCSID. This option overrides option **-b** for the standard input stream. CCSID conversion should only be used for standard input if the CL command reads standard input because processing done by the **system** command attempts to read and convert all standard input data regardless of whether the CL command uses the data, so it may leave the standard input stream positioned beyond what the CL command read.  $\mathcal K$
- **-k** Keep all spool files generated by the CL command. When this option is omitted, spooled output files are deleted after their contents is written as text lines to standard output. Option **-i** has no effect when option **-s** is used.
- **-K** Force a job log for the OS/400 job where the CL command runs. If this option is omitted, a job log may only be produced if an unexpected error occurs.
- **-n** Do not include OS/400 message identifiers in any text line written to standard output or standard error for a message sent by the CL command. When this option is omitted, the format of any text lines written for OS/400 pre-defined messages is ″XXX1234: message text″, where ″XXX1234″ is the OS/400 message identifier. **-n** suppresses the message identifier, so only ″message text″ is written to the stream. Option **-n** has no effect when option **-q** is used.
- **-E** Force CCSID conversion for the standard output stream used by the CL command. When this option is specified, the **system** command converts any data the CL command writes to standard output from the job default CCSID to the OS/400 PASE CCSID. This option overrides option **-b** for the standard output stream.  $\mathcal{\mathcal{K}}$
- **-q** Do not write any text lines to standard output or standard error for OS/400 messages sent by the CL command. If this option is omitted, messages sent by the CL command are received, converted from the job default CCSID to the OS/400 PASE CCSID, and written as a text lines to standard output or standard error, depending on whether the CL command sent an exception message.
- **-s** Do not process spooled output files produced by the CL command. When this option is omitted, spooled output generated by the CL command is converted from the job default CCSID to the OS/400 PASE CCSID and written to standard output, and then the spooled output files are deleted.
- **-v** Write the complete CL command string to standard output before running the CL command.

#### **Operands**

*CL-command* is concatenated with any *CL-parameters* operands (with a single space between them) to form the CL command string. You may need to enclose CL command and parameter values in quotes to prevent the OS/400 PASE shell from expanding special characters (such as parentheses and asterisks).

If a CL command parameter value requires quotes (such as a text parameter with lowercase characters or embedded blanks), you must specify those quotes inside a quoted string because OS/400 PASE shells remove the outer quotes from any argument passed to the OS/400 PASE **system** utility.

#### **Exit Status**

- **0** The CL command completed successfully.
- **>0** The CL command either could not be run or ended in error (sent an exception message to the caller). Error messages may have been sent to standard output, or may appear in the job log of the OS/400 job that ran the command.

#### <span id="page-19-0"></span>**Examples**

This example shows three ways to run the **CRTDTAARA** CL command with the same parameter values. Options **-bOE** force CCSID conversion for standard output and standard error (but not standard input). The ″\*char″ parameter value must be quoted to prevent the OS/400 PASE shell from expanding it as a set of file names, and the TEXT parameter requires two sets of enclosing quotes because it contains lowercase and embedded blanks:

```
system -bOE "crtdtaara mydata *char text('Output queue text')"
or
      system -bOE crtdtaara mydata "*char text('Output queue text')"
or
      system -BOE crtdtaara mydata '*char' "text('Output queue text')"
```
This example shows how the **system** utility can run the **CALL** CL command to call a program that accepts two parameters. Option **-i** avoids the overhead of creating an additional process to run the CL command. Since no other options are specified, CCSID conversion is done for standard input, standard output, and standard error. The called program sees the first parameter converted to uppercase (ARG1) and the second parameter unchanged (arg2) because of the rules of CL:

system -i "call mypgm (arg1 'arg2')"

[Top](#HDRTOP_OF_PAGE) | [OS/400 PASE Shells and Utilities](pase.htm)

## **qsh, qsh\_inout, qsh\_out - Run a QShell Command for OS/400 PASE**

#### **Syntax**

```
qsh [command-options]
```

```
qsh_inout [command-options]
```

```
qsh_out [command-options]
```
#### **Description**

The OS/400 PASE **qsh**, **qsh\_inout**, and **qsh\_out** commands run a QShell command. These commands use the OS/400 PASE **system** command to copy OS/400 PASE environment variables to the ILE environment and then call the QShell command program through a link in directory /usr/bin.

The OS/400 PASE **qsh**, **qsh\_inout**, and **qsh\_out** commands all provide the syntax and behavior of the QShell **qsh** command, with additional support for ASCII/EBCDIC conversion of standard I/O provided by the OS/400 PASE **system** command. Any other command name that links to OS/400 PASE **qsh**, **qsh\_inout**, or **qsh\_out** (in directory /QOpenSys/usr/bin) provides the same syntax and behavior as the QShell command in directory /usr/bin with the same base name as the link. See the following topics for more information:

- v **system**  [Run a CL Command for OS/400 PASE](pase_system.htm)
- **qsh**  [QShell Command Language Interpreter](../rzahz/qsh.htm) (QShell version)

The **qsh** and **qsh\_inout** commands do ASCII/EBCDIC conversion for standard input, standard output, and standard error. The **qsh\_out** command only does ASCII/EBCDIC conversion for standard output and standard error.  $\mathbf{\&}$ 

You need to set ILE environment variable **QIBM\_USE\_DESCRIPTOR\_STDIO** to Y or I (so that OS/400 PASE runtime and ILE C runtime use descriptor standard I/O) to avoid unpredicatable results. This is done by default in the OS/400 jobs that program **QP2TERM** uses to run OS/400 PASE shells and utilities.

See the following topics for related information:

#### **Examples**

You should use **qsh\_out** (instead of **qsh** or **qsh\_inout**) when the QShell command does not read from standard input to avoid unintended repositioning of the input stream. This example uses **qsh\_out** to avoid repositioning the stream processed by the **read** command, and simply echos the contents of file ″myinput″ to standard output:

```
while read ; do
   qsh_out -c "echo $REPLY"
done < myinput
```
This example uses the QShell **cat** command to convert text in an OS/400 source database file to the (ASCII) OS/400 PASE CCSID and store the result in a stream file named ascii\_sqlcli.h. This takes advantage of support in the QShell utility to insert linend characters in the stream that are not added if the OS/400 PASE **cat** command is used:

```
qsh_out -c 'cat /qsys.lib/qsysinc.lib/h.file/sqlcli.mbr' > ascii_sqlcli.h
```
The system provides an OS/400 PASE **getjobid** command using symbolic link /QOpenSys/usr/bin/getjobid -> gsh\_out to run the QShell **getjobid** command. This example shows two ways to run the QShell utility to determine the name of the OS/400 job running the OS/400 PASE shell. The first example is more efficient because it avoids running QShell interpreter. Variable \$\$ is expanded by the OS/400 PASE shell (to the process identifier of the shell), and the QShell **getjobid** command writes a line to standard output:

getjobid \$\$

```
qsh_out -c "/usr/bin/getjobid $$"
```
[Top](#HDRTOP_OF_PAGE) | [OS/400 PASE Shells and Utilities](pase.htm)

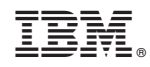

Printed in U.S.A.